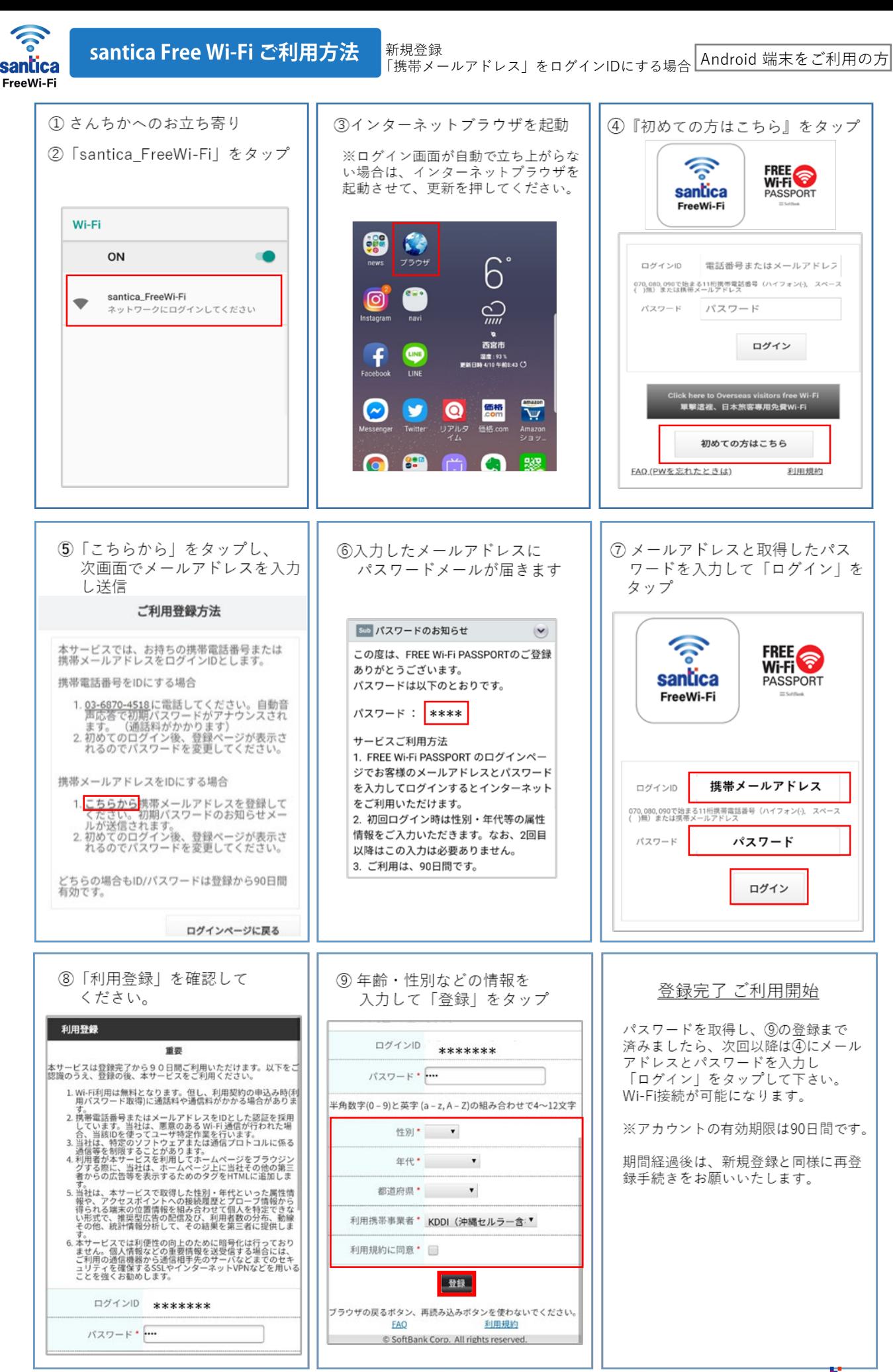

**santica** 

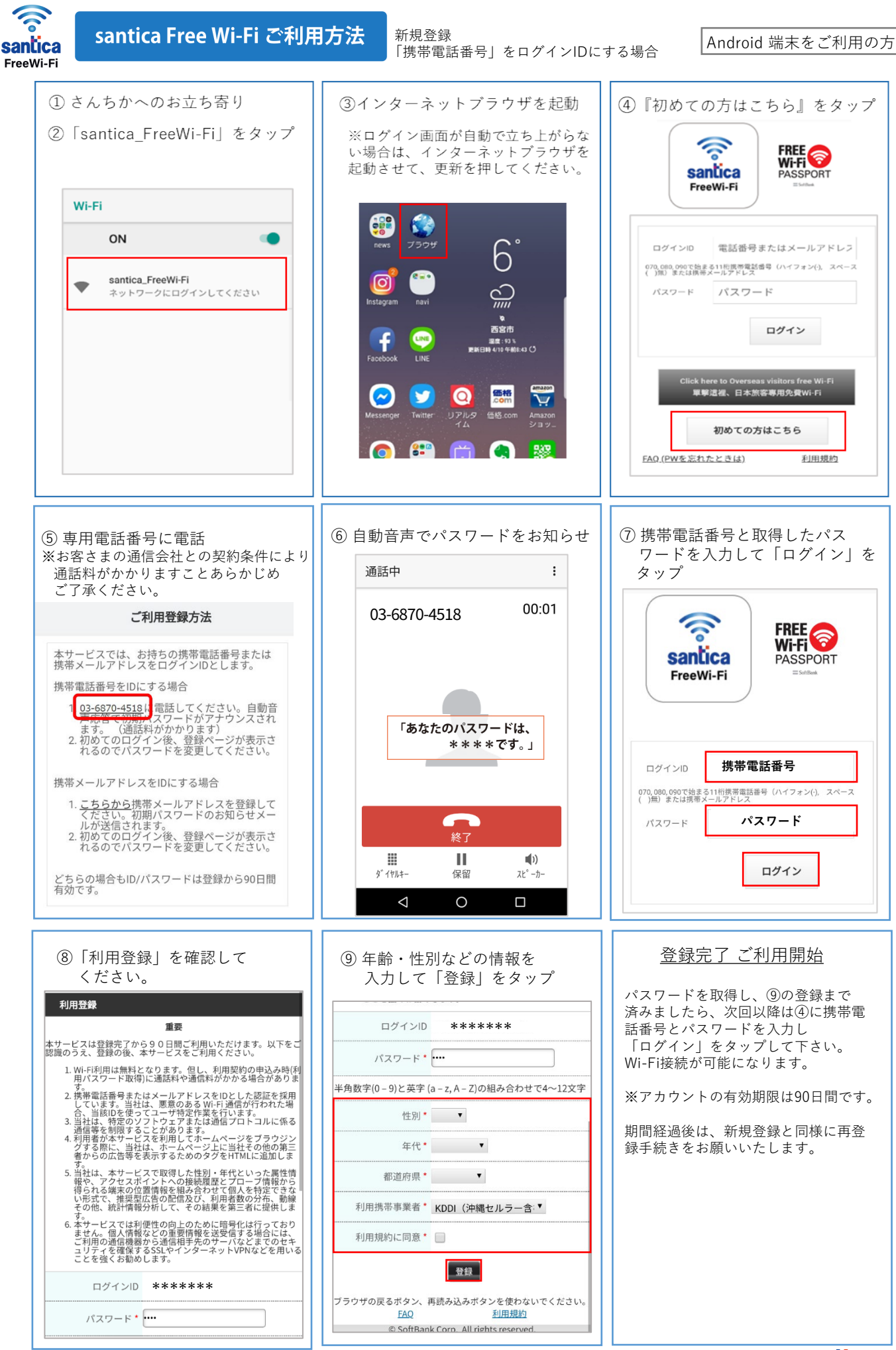

**santica** 

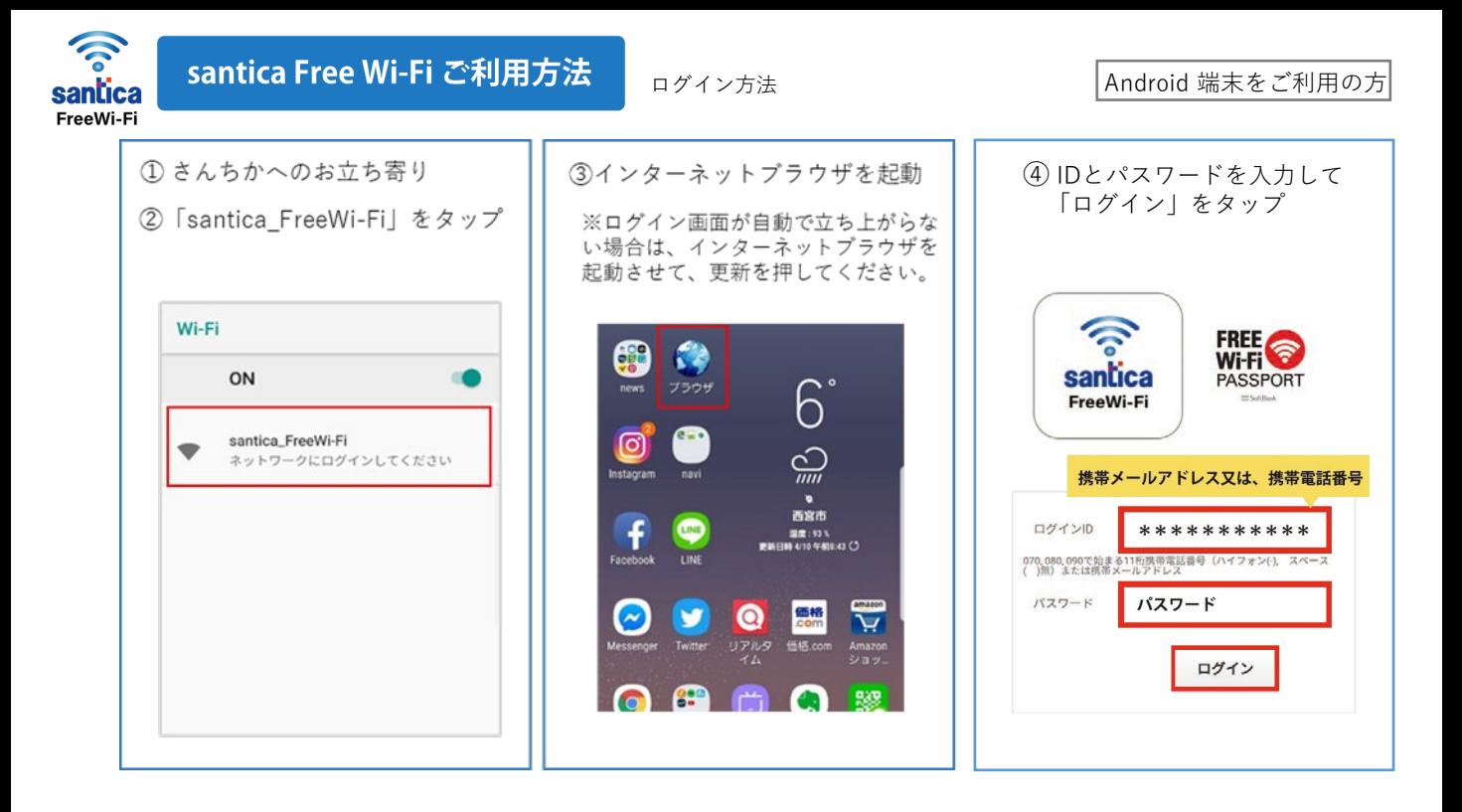